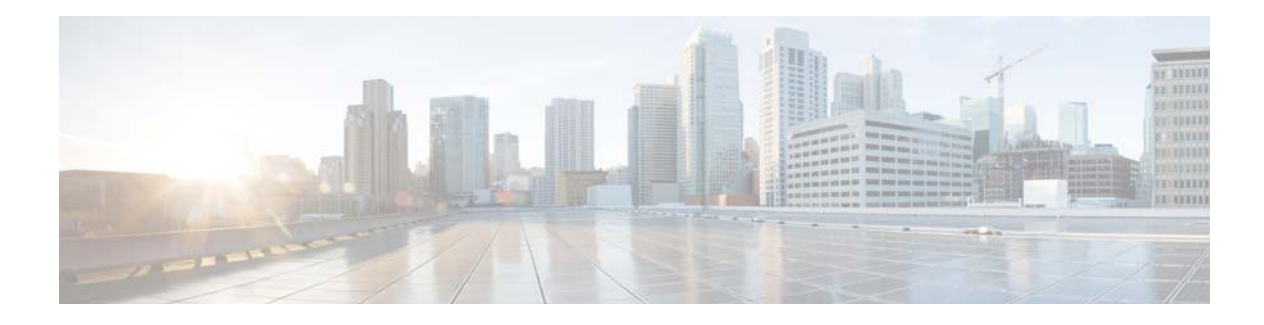

## **C Commands**

This chapter describes the Cisco NX-OS IGMP snooping commands that begin with C.

## **clear ip igmp snooping event-history**

To clear information from IGMP snooping event history buffers, use the **clear ip igmp snooping event-history** command.

**clear ip igmp snooping event-history** {**rib** | **vpc** | **igmp-snoop-internal** | **mfdm** | **mfdm-sum** | **vlan**  | **vlan-events**}

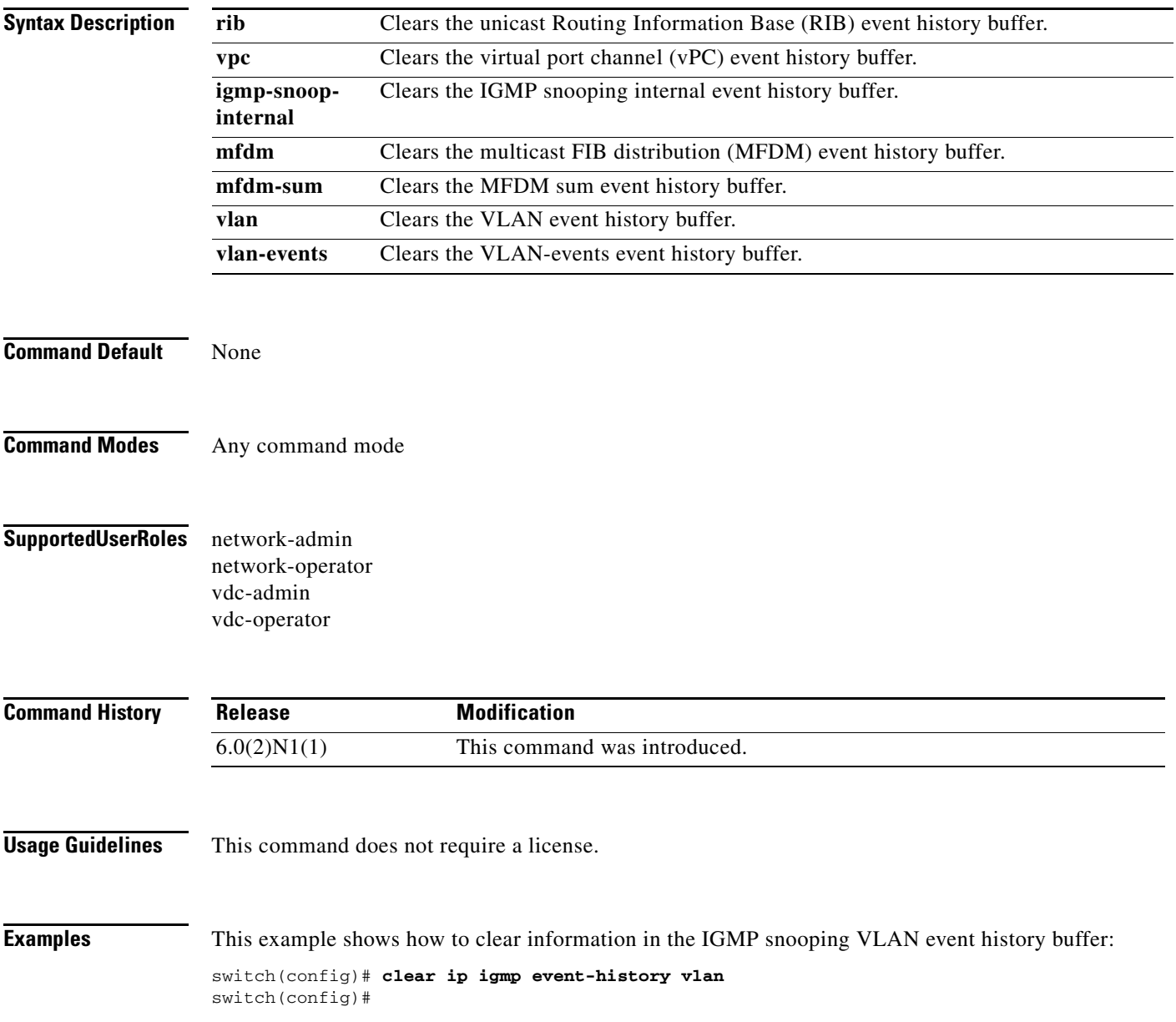

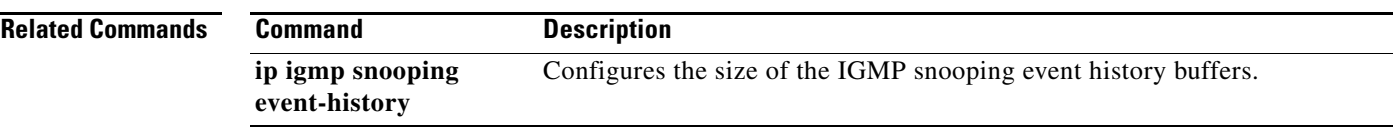

 $\blacksquare$ 

## **clear ip igmp snooping explicit-tracking vlan**

To clear the IGMP snooping explicit host tracking information for VLANs, use the **clear ip igmp snooping explicit-tracking vlan** command.

**clear ip igmp snooping explicit-tracking vlan** *vlan-id*

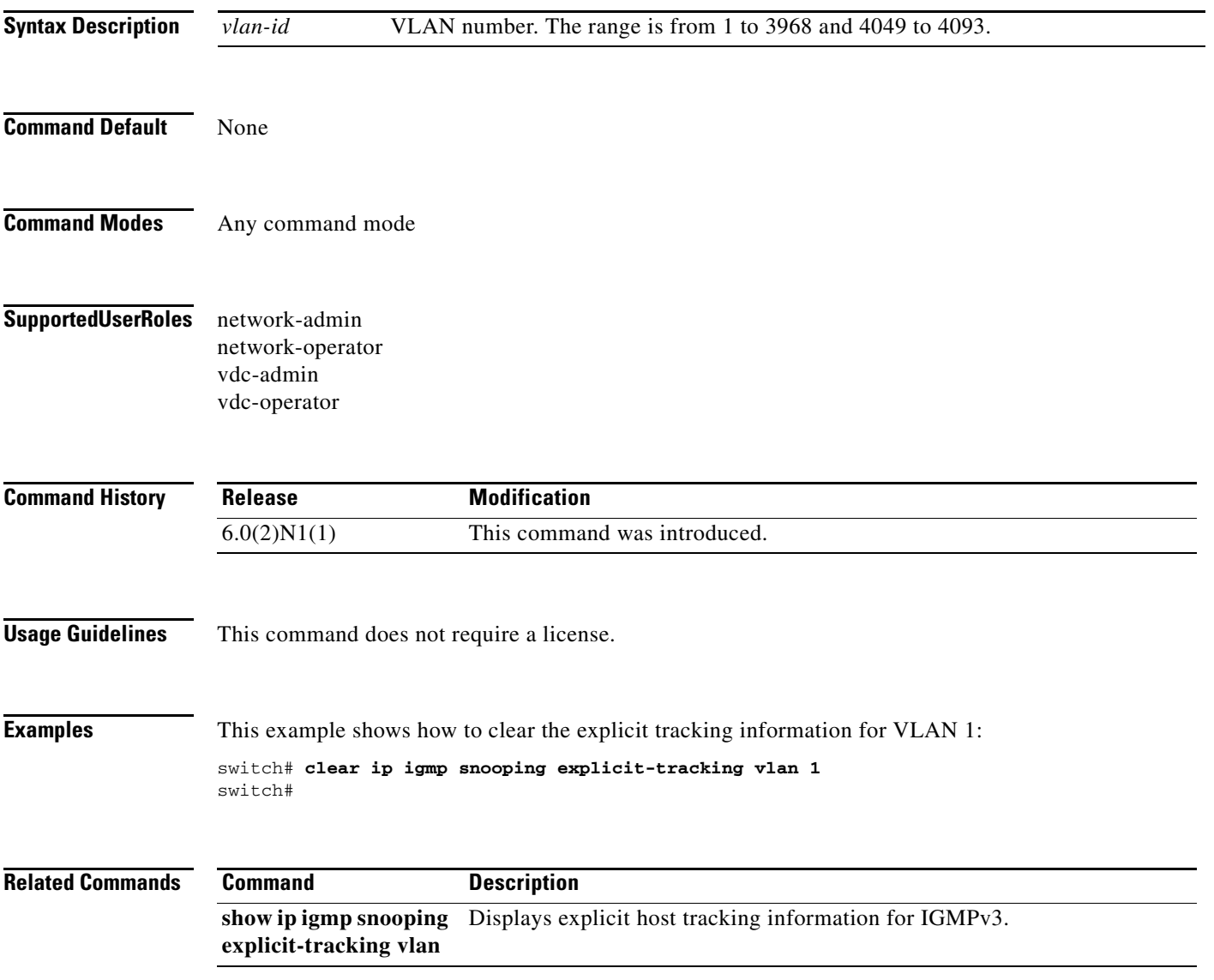

## **clear ip igmp snooping statistics vlan**

To clear the IGMP snooping statistics for VLANs, use the **clear ip igmp snooping statistics vlan** command.

**clear ip igmp snooping statistics vlan** [*vlan-id* | **all**]

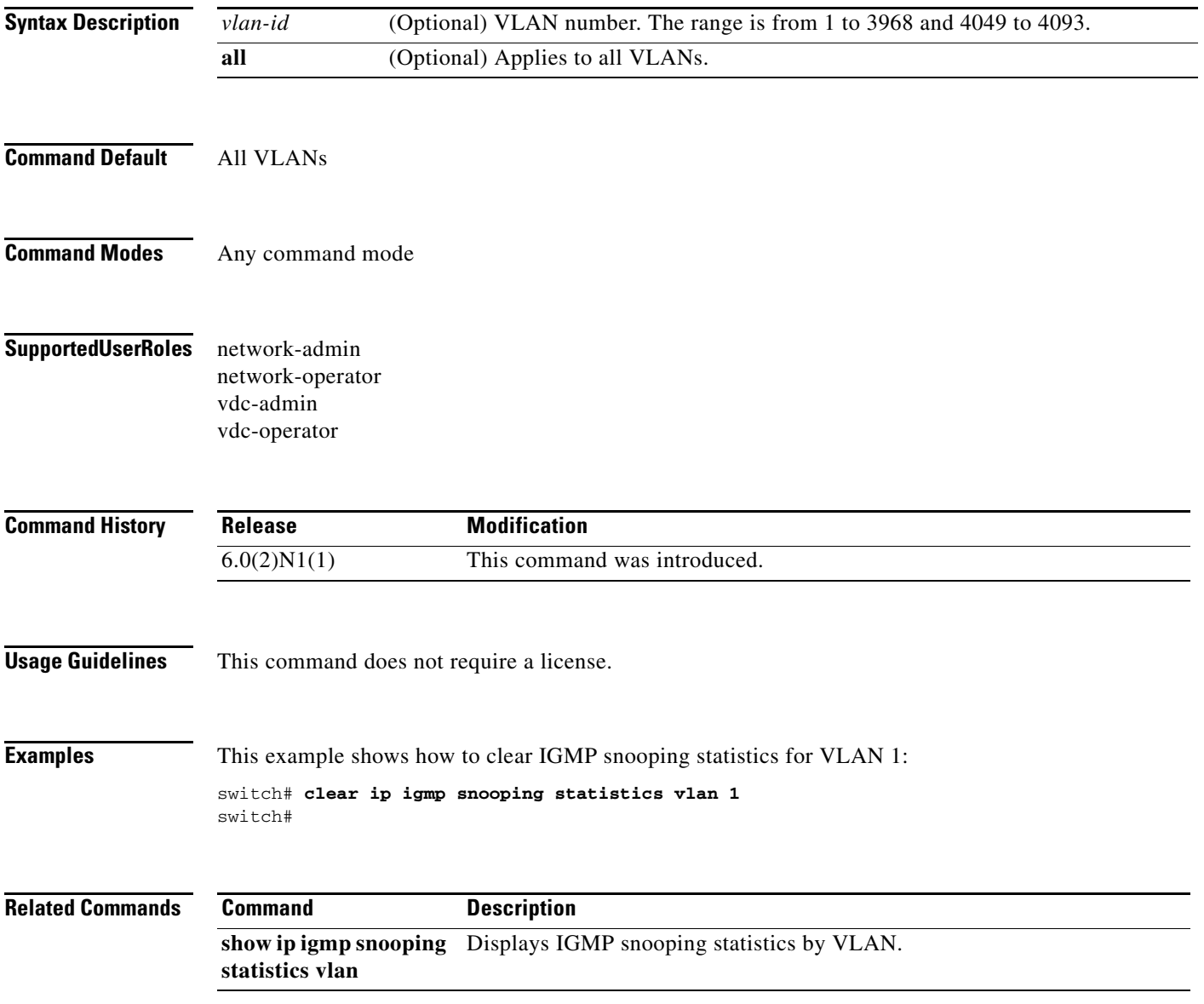

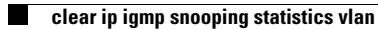